# **Java**

- [Was ist Java?](https://wiki.qg-moessingen.de/faecher:informatik:oberstufe:java:was_ist_java:start)
- [Einführung in Greenfoot](https://wiki.qg-moessingen.de/faecher:informatik:oberstufe:java:greenfoot_einfuehrung:start)
- [Materialsammlung: Objektorientierung](https://wiki.qg-moessingen.de/faecher:informatik:oberstufe:java:objektorientierung:start)
- [Java Reaktor Roboter](https://wiki.qg-moessingen.de/faecher:informatik:mittelstufe:robot:start)
- ["Contagion": Programming Java with Michael Kölling](https://wiki.qg-moessingen.de/faecher:informatik:oberstufe:java:contagion:start)
- [Ein Spiel mit Java in Greenfoot: Breakout](https://wiki.qg-moessingen.de/faecher:informatik:oberstufe:java:breakout:start)
- [Algorithmen mit Java](https://wiki.qg-moessingen.de/faecher:informatik:oberstufe:java:algorithmen:start)

## **Einstieg in Java mit BlueJ**

#### $\pmb{\times}$

[Einstieg in Java mit BlueJ](https://wiki.qg-moessingen.de/faecher:informatik:oberstufe:bluej:start)

## **Modellierung**

 $\pmb{\times}$ 

[Modellierung](https://wiki.qg-moessingen.de/faecher:informatik:oberstufe:modellierung:start)

## **Abstrakte Datentypen**

#### $\pmb{\times}$

[Übersicht abstrakte Datentypen](https://wiki.qg-moessingen.de/faecher:informatik:oberstufe:adt:start)

#### **Algorithmen**

- [Java und VSCodium einrichten \(Windows\)](https://wiki.qg-moessingen.de/faecher:informatik:oberstufe:java:vscodium_ide:start)
- [Algorithmen mit Java](https://wiki.qg-moessingen.de/faecher:informatik:oberstufe:java:algorithmen:start)
- [Grafische Oberflächen mit AWT](https://wiki.qg-moessingen.de/faecher:informatik:oberstufe:java:awt:start)
- [Einführung in JavaFX](https://wiki.qg-moessingen.de/faecher:informatik:oberstufe:java:javafx:start)

#### **Lexikon**

[Sprachelemente](https://wiki.qg-moessingen.de/faecher:informatik:oberstufe:java:sprachelemente:start)

#### [1\)](#page--1-0)

Photo by [Michiel Leunens](https://unsplash.com/@leunesmedia?utm_source=unsplash&utm_medium=referral&utm_content=creditCopyText) on [Unsplash](https://unsplash.com/s/photos/java?utm_source=unsplash&utm_medium=referral&utm_content=creditCopyText)

From: <https://wiki.qg-moessingen.de/>- **QG Wiki**

Permanent link: **<https://wiki.qg-moessingen.de/faecher:informatik:oberstufe:java:start?rev=1634821705>**

Last update: **21.10.2021 15:08**

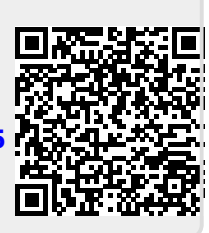